## **Gallery**

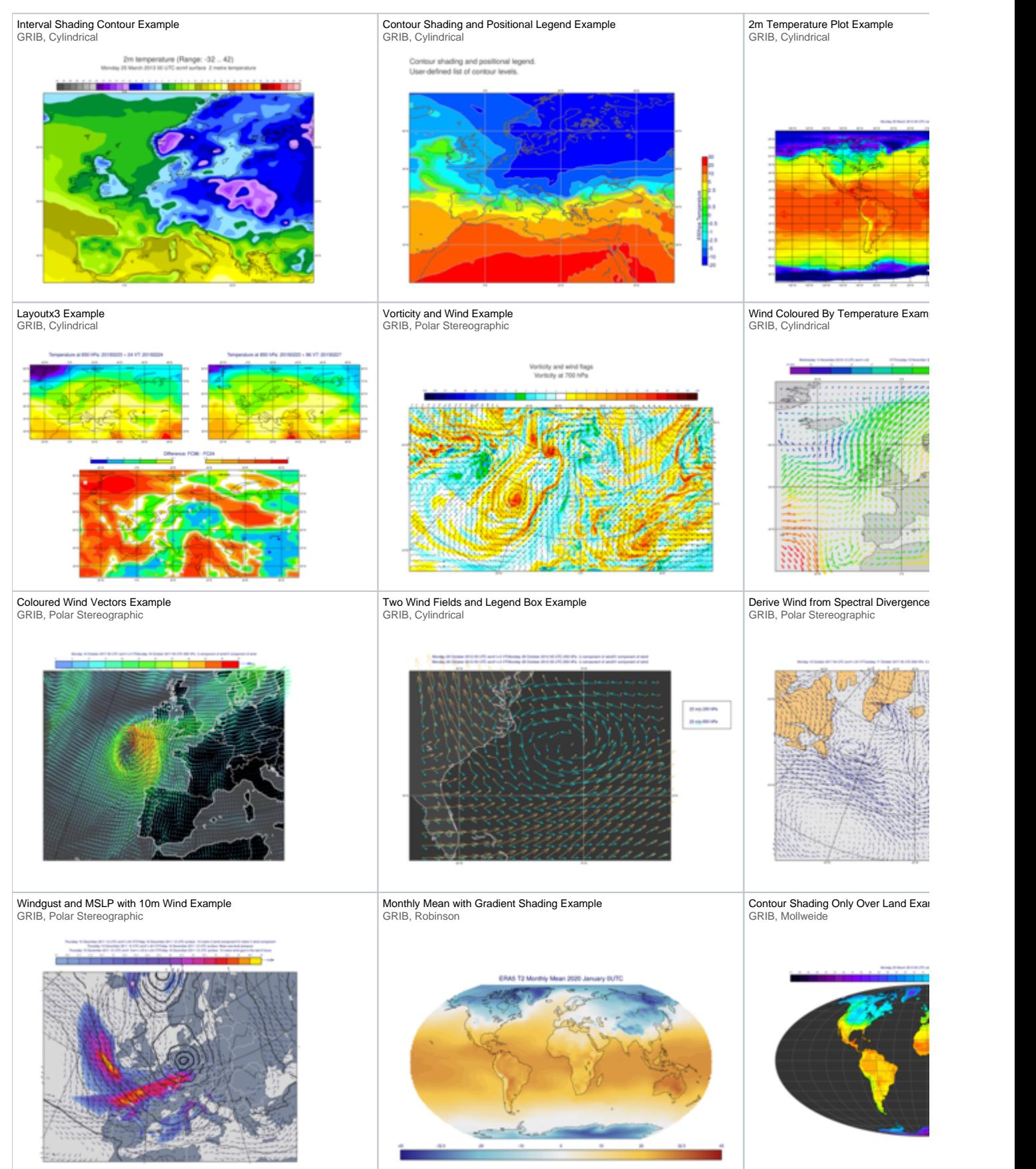

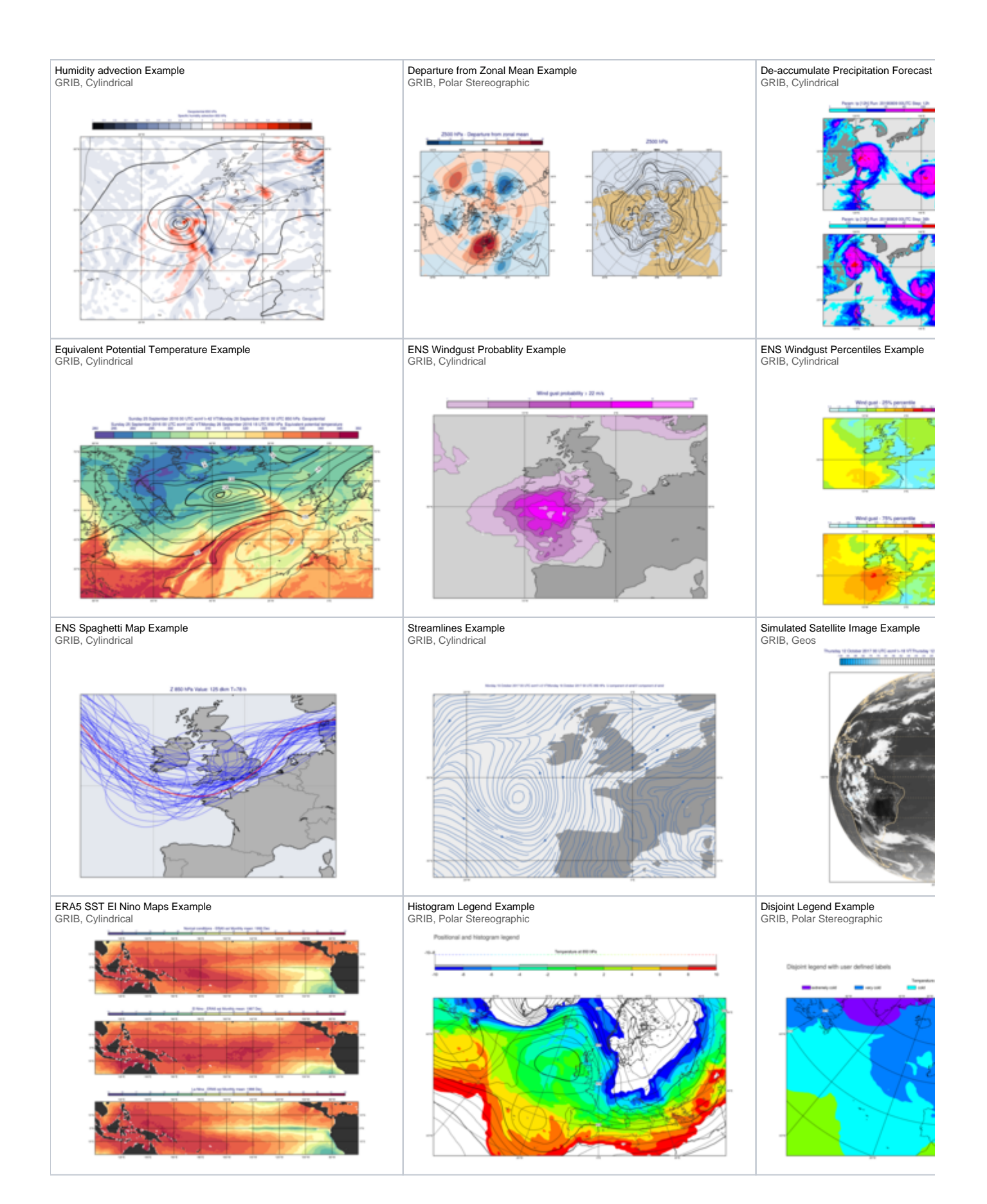

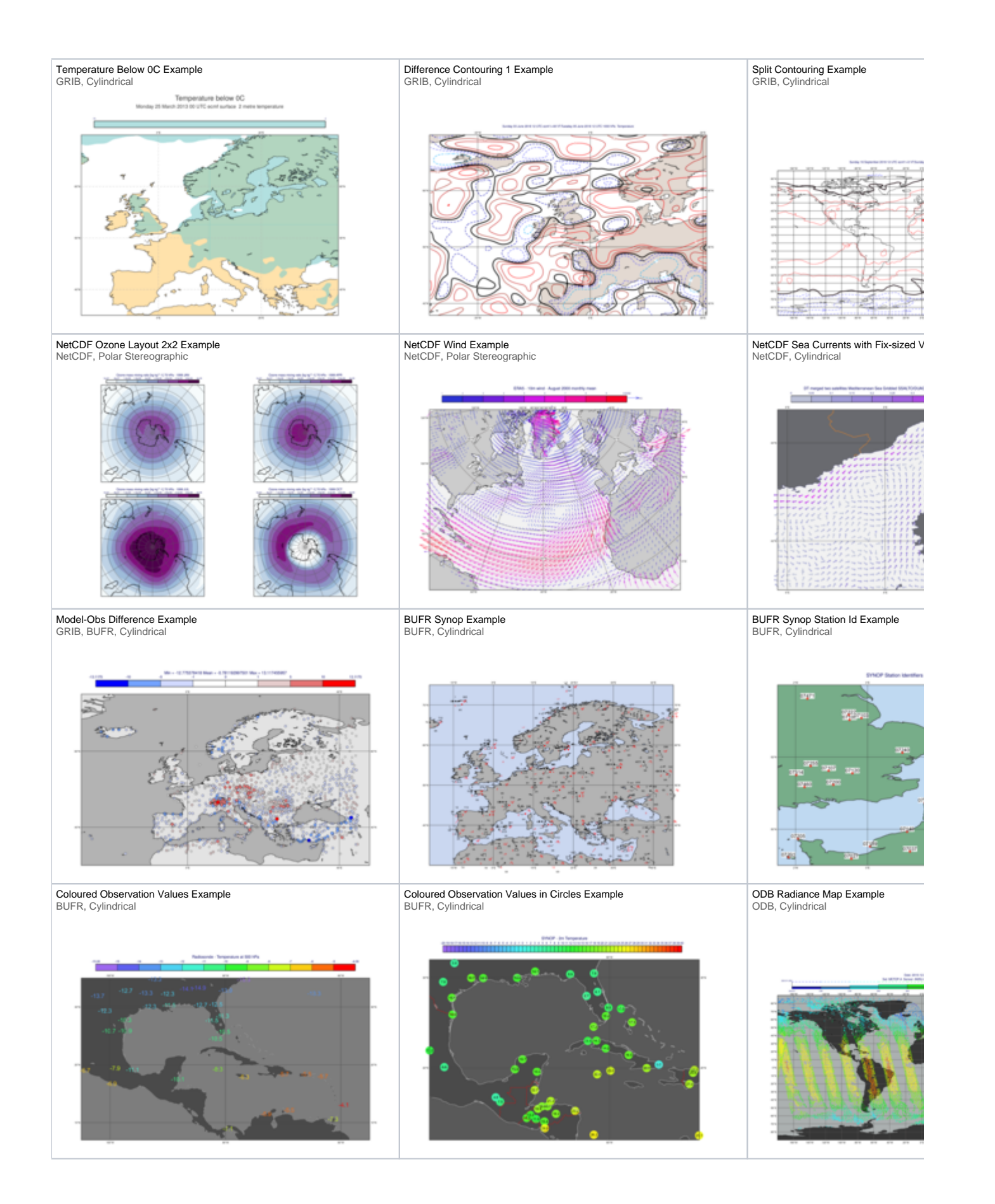

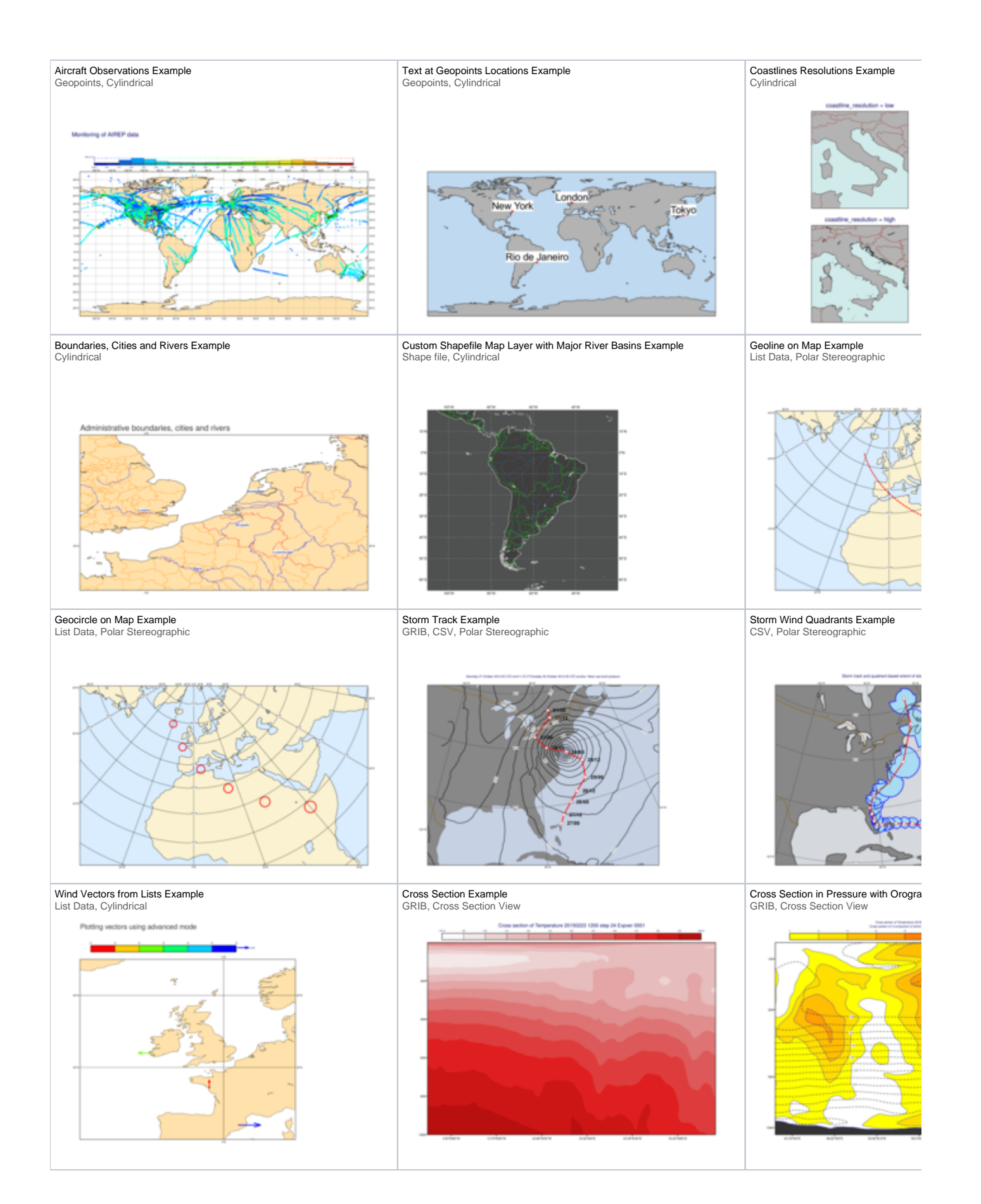

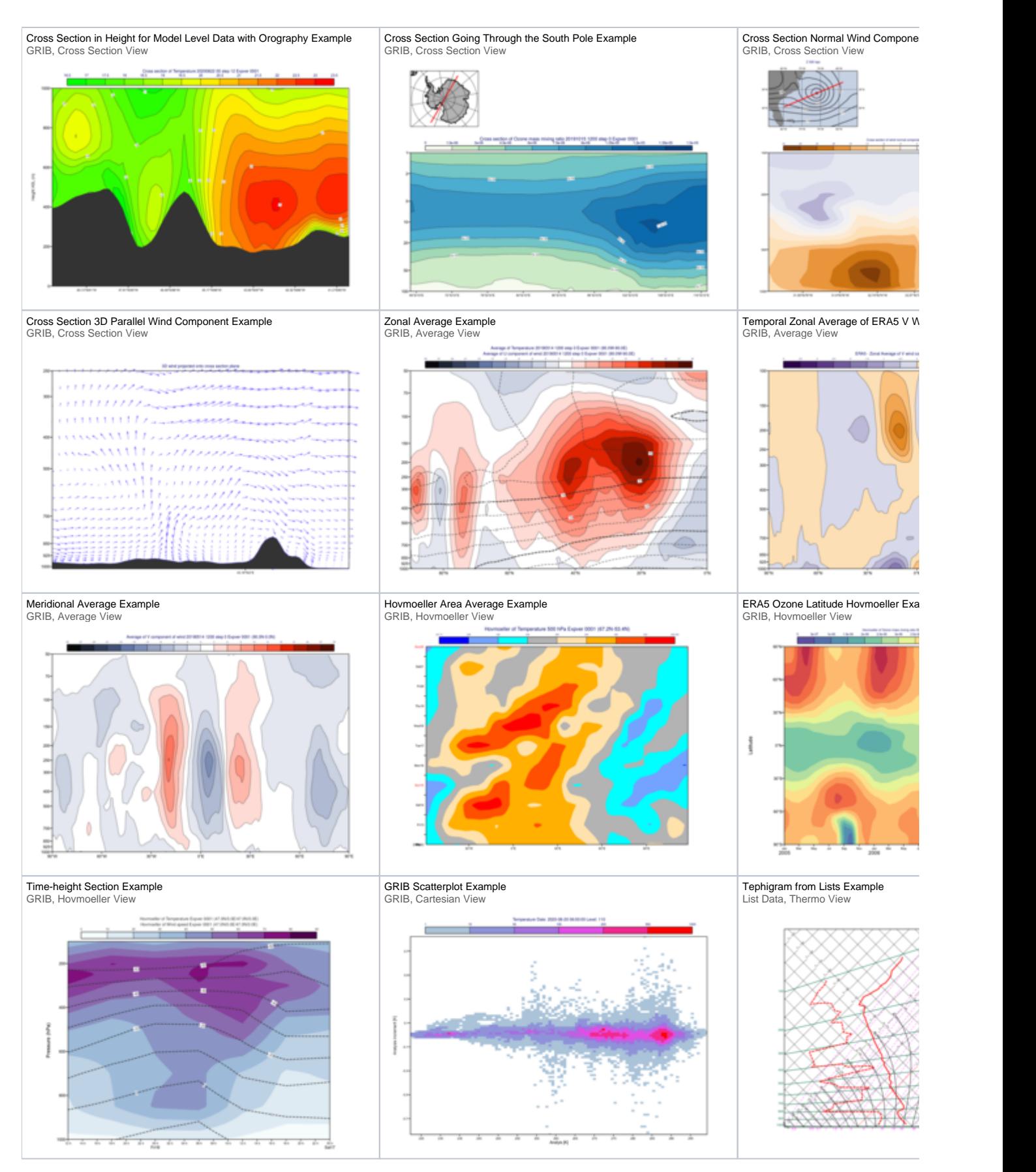

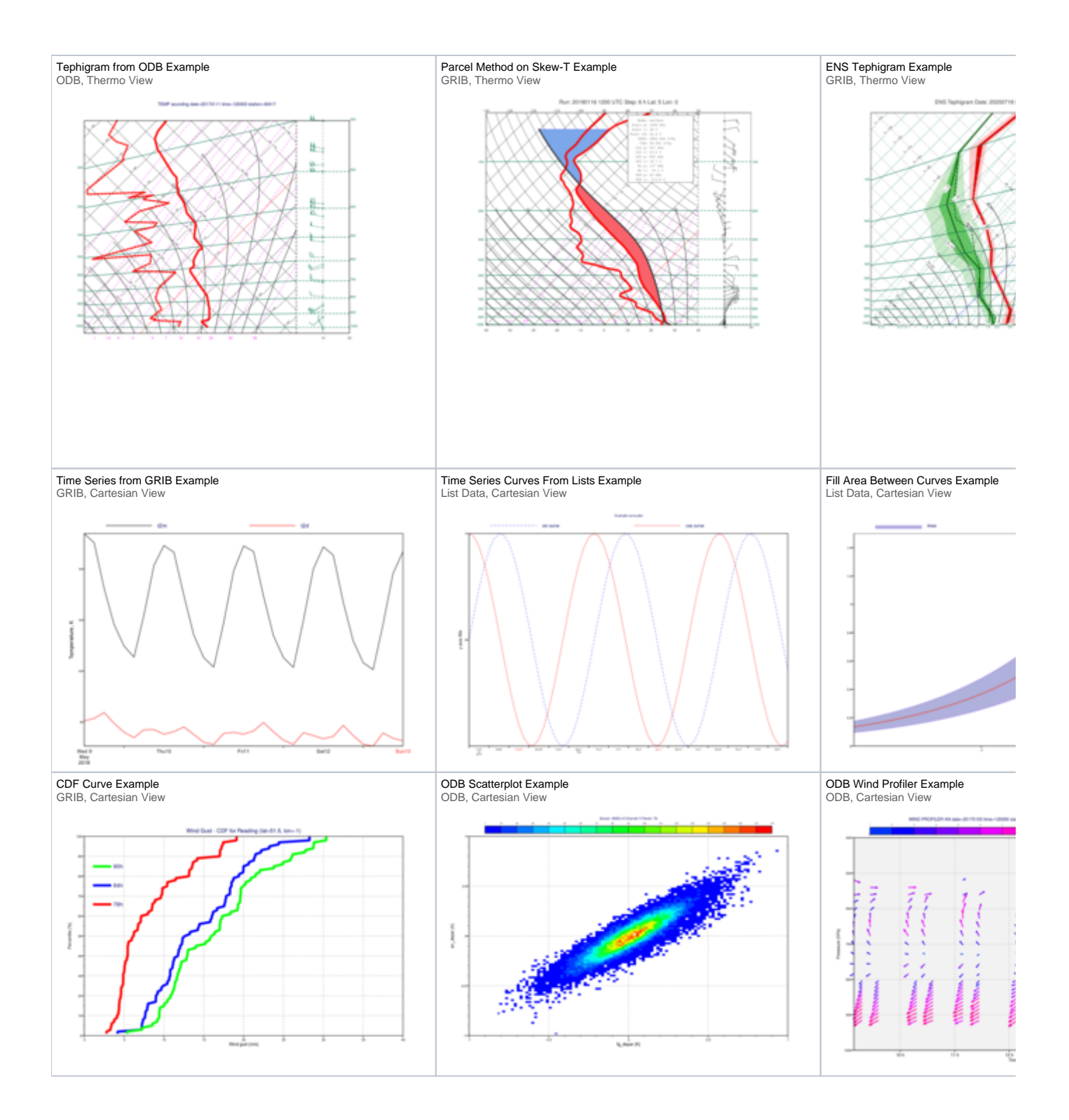

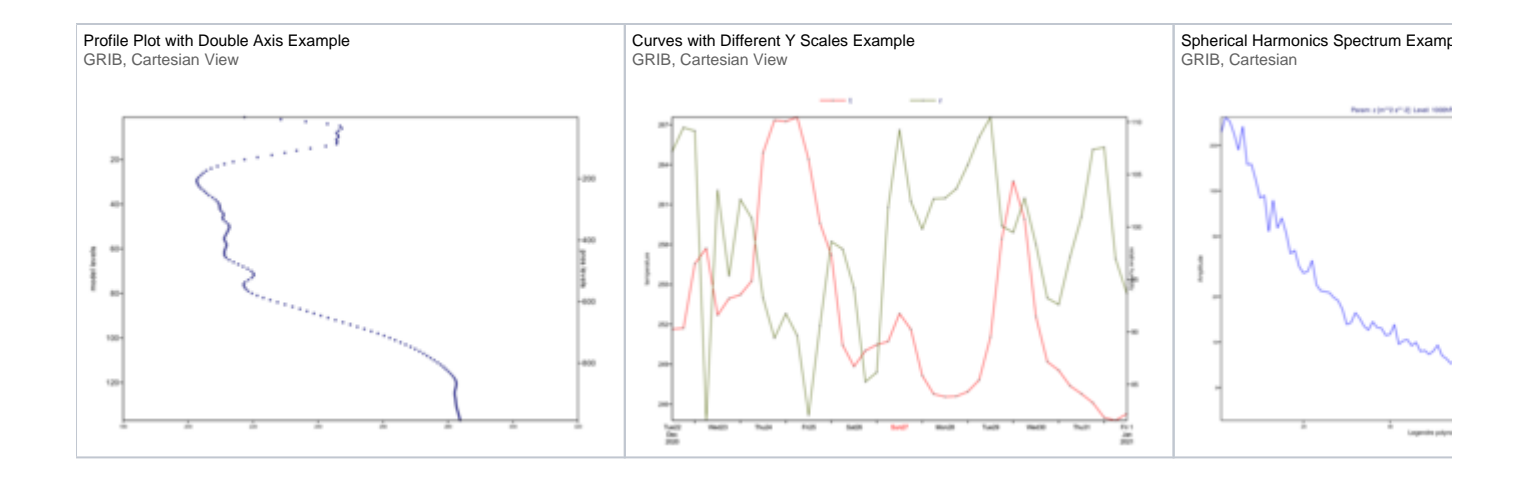